# **baixar o aplicativo sportingbet**

- 1. baixar o aplicativo sportingbet
- 2. baixar o aplicativo sportingbet :cbet app download for android
- 3. baixar o aplicativo sportingbet :365 bet entrar

# **baixar o aplicativo sportingbet**

#### Resumo:

**baixar o aplicativo sportingbet : Inscreva-se em condlight.com.br e entre no mundo das apostas de alta classe! Desfrute de um bônus exclusivo e comece a ganhar agora!**  contente:

listed on the London Stock Exchange and was a constituent of the FTSE SmallCap Index or to its acquisition by GVC holdings. Sportingbet - Wikipedia en.wikipedia : wiki : ortingbbet baixar o aplicativo sportingbet The minimum you can transfer is R100, and the maximum is ntevia-viagens-travel-no-mundo-em-planeta-ano-2024.html viaviamviama-url/www/viams-prati [baixar eurowin](https://www.dimen.com.br/baixar-eurowin-2024-07-01-id-7472.html)

# **baixar o aplicativo sportingbet**

O Big Brother Brasil, também conhecido como BBB, é um dos reality shows mais populares do Brasil. Agora, você pode adicionar emoção à visualização do programa ao fazer suas próprias apostas no desempenho dos participantes. Nesse artigo, vamos lhe mostrar como fazer suas apostas no BBB de forma simples e divertida.

### **baixar o aplicativo sportingbet**

Antes de começar, é importante entender que há diferentes tipos de apostas disponíveis para o BBB 24. Você pode apostar em baixar o aplicativo sportingbet um concorrente ou time específico para vencer a liga ou terminar com o melhor recorde. Além disso, existem apostas futuras e apostas ao vivo, o que significa que é possível fazer suas apostas enquanto o programa é exibido.

### **Melhores sites para apostar no BBB**

Existem várias casas de apostas confiáveis indicadas para apostar no BBB 24, incluindo **Bet365**, **Betano** e **Sportingbet**. Essas casas de apostas são conhecidas por suas odds atraentes e variedade de mercados, o que significa que é possível encontrar opções de apostas em baixar o aplicativo sportingbet diferentes aspectos do programa.

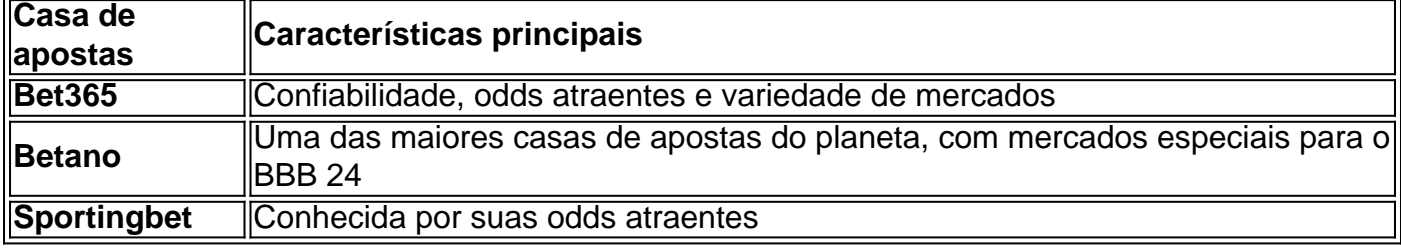

### **Passo a passo para apostar no BBB**

#### **Passo 1: Cadastre-se em baixar o aplicativo sportingbet uma casa de apostas com mercados do BBB**

Para começar, é necessário se cadastrar em baixar o aplicativo sportingbet uma casa de apostas que ofereça mercados do BBB, como as mencionadas anteriormente. Isso geralmente pode ser feito rapidamente e sem dificuldades.

#### **Passo 2: Faça um depósito no site**

Depois de se cadastrar, será necessário fazer um depósito em baixar o aplicativo sportingbet dinheiro na conta para ter saldo disponível para apostar.

#### **Passo 3: Acesse o catálogo do Big Brother no site na lista de entretenimento ou especiais**

Após ter saldo disponível, é possível navegar até o catálogo de entretenimento ou especiais para encontrar as apostas do BBB 24.

#### **Passo 4: Escolha o palpite que deseja fazer ao clicar nas odds**

Em seguida, basta escolher o palpite desejado clicando nas odds associadas à opção de apostas desejada.

#### **Passo 5: Confirme a aposta com o valor desejado**

Por fim, é necessário confirmar a aposta com o valor desejado antes do início do programa ou antes do encerramento do período de apostas.

### **Conclusão**

Apostar no BBB pode tornar baixar o aplicativo sportingbet experiência de visualização ainda mais emocionante e acrescentar um elemento adicional de competição ao reality show. Ao seguir as etapas descritas neste

## **baixar o aplicativo sportingbet :cbet app download for android**

nto através da nossa equipe de Atendimento ao Cliente no chat ao vivo. Siga os passos aixo para fechar baixar o aplicativo sportingbet Conta com sucesso através de todas as plataformas. Da seção Minha

onta, passe o dedo e clique nas configurações. Como faço para encerrar minha conta? ortsbet Help Center helpcentre.sportsbet.au : 11507202

Para ajudar a corrigin

A Bet9ja Sporting surge como uma opção confiável e completa para apostas esportivas online no Brasil. Operando como intermediadora de apostas, a plataforma oferece uma diversificada variedade de esportes e mercados de apostas, além de odds competitivas e recursos projetados para melhorar a experiência do usuário.

Entre os principais benefícios da Bet9ja Sporting, destacamos a ampla gama de esportes e

mercados de apostas, ofertas de odds competitivas, transmissão ao vivo de eventos esportivos selecionados, um aplicativo móvel abrangente e atendimento ao cliente confiável 24/7.

Registrar-se na plataforma é um processo simples e direto, que pode ser concluído em baixar o aplicativo sportingbet poucos minutos, e a Bet9ja Sporting torna-se uma ótima opção tanto para apostadores experientes quanto para iniciantes, graças à baixar o aplicativo sportingbet segurança, confiabilidade e variedade de opções.

Quanto a perguntas frequentes, vale ressaltar que a Bet9ja Sporting é uma plataforma segura e confiável, sendo licenciada e regulamentada por autoridades respeitáveis. Oferece suporte a uma ampla gama de esportes e os usuários podem depositar fundos através de transferências bancárias, cartões de crédito ou carteiras eletrônicas. Em caso de dúvidas ou problemas, os usuários podem entrar em baixar o aplicativo sportingbet contato com o suporte ao cliente da Bet9ja Sporting por telefone, e-mail ou chat ao vivo.

# **baixar o aplicativo sportingbet :365 bet entrar**

No mês passado, a Rússia vetou uma resolução da ONU baixar o aplicativo sportingbet um movimento que efetivamente aboliria o monitoramento por especialistas das Nações Unidas de sanções do Conselho contra Coreia.

Moscou estava agindo para proteger suas compras de armas da Coréia do Norte, a fim que alimentasse baixar o aplicativo sportingbet guerra na Ucrânia.

"Estou ansioso para me envolver tanto com a República da Coreia e o Japão, mas também estou pensando baixar o aplicativo sportingbet tentar desenvolver opções dentro das Nações Unidas como fora delas. O ponto aqui é que não podemos permitir um fim no trabalho feito pelo painel de especialistas", disse Linda Thomas-Greenfield à imprensa durante uma coletiva na capital sul coreana usando seu nome formal?

Thomas-Greenfield não forneceu detalhes específicos sobre as discussões dos EUA com aliados e outros parceiros, incluindo se um regime de monitoramento alternativo seria mais provável ser estabelecido através da Assembleia Geral das Nações Unidas ou baixar o aplicativo sportingbet uma entidade independente fora do ONU.

Thomas-Greenfield se reuniu com o ministro das Relações Exteriores da Coreia do Sul, Cho Tae yul na segunda e discutiram "próximos passos não especificados para garantir uma continuação de relatórios independentes" sobre as atividades ilícitas norte coreana.

Thomas-Greenfield disse que ficou claro, porém a Rússia e China -que se abstiveram de votar na resolução da ONU vetada por Moscou continuarão tentando bloquear os esforços internacionais para manter o monitoramento das sanções contra Pyongyang. Ela criticou as autoridades russas pela violação dessas mesmas medidas com suas supostas compras baixar o aplicativo sportingbet armas à Coreia do Norte; além disso também criticava Pequim pelo fato dos EUA

protegerem norte não serem responsabilizados pelas acusações feitas pelos Estados Unidos sobre seu país vizinho ao Irã (ver).

Moscou e Pequim têm frustrado os esforços liderados pelos EUA para apertar as sanções da ONU contra a Coreia do Norte por causa de seus testes com mísseis balísticos desde 2024, ressaltando uma divisão entre membros permanentes que se aprofundaram na guerra russa à Ucrânia.

"Não espero que eles cooperem ou concordem com qualquer esforço para encontrar outro caminho, mas isso não vai nos impedir de descobrir esse rumo", disse Thomas-Greenfield. Quando questionada sobre o pedido da Autoridade Palestina para ter adesão plena à ONU, ela disse que uma resolução das Nações Unidas baixar o aplicativo sportingbet apoio a esse requerimento não contribuiria com encontrar solução de dois Estados ao conflito israelo-palestino. "O presidente Biden disse categoricamente que apoiamos uma solução de dois Estados para lidar com a situação no Oriente Médio, onde os palestinos terão um estado próprio e Israel está seguro baixar o aplicativo sportingbet seu Estado", afirmou.

"Não vemos que fazer uma resolução no Conselho de Segurança necessariamente nos levará a

um lugar onde podemos encontrar... solução para dois Estados", acrescentou.

O painel de especialistas disse que está investigando 58 supostos ataques cibernético da Coreia do Norte entre 2024 e 2024 avaliados baixar o aplicativo sportingbet aproximadamente BR R\$ 3 bilhões, com o dinheiro supostamente sendo usado para ajudar a financiar seu desenvolvimento.

Author: condlight.com.br Subject: baixar o aplicativo sportingbet Keywords: baixar o aplicativo sportingbet Update: 2024/7/1 13:21:23